# **ipython-gremlin Documentation**

*Release 0.0.4*

**David M. Brown**

**Mar 16, 2017**

## **Contents**

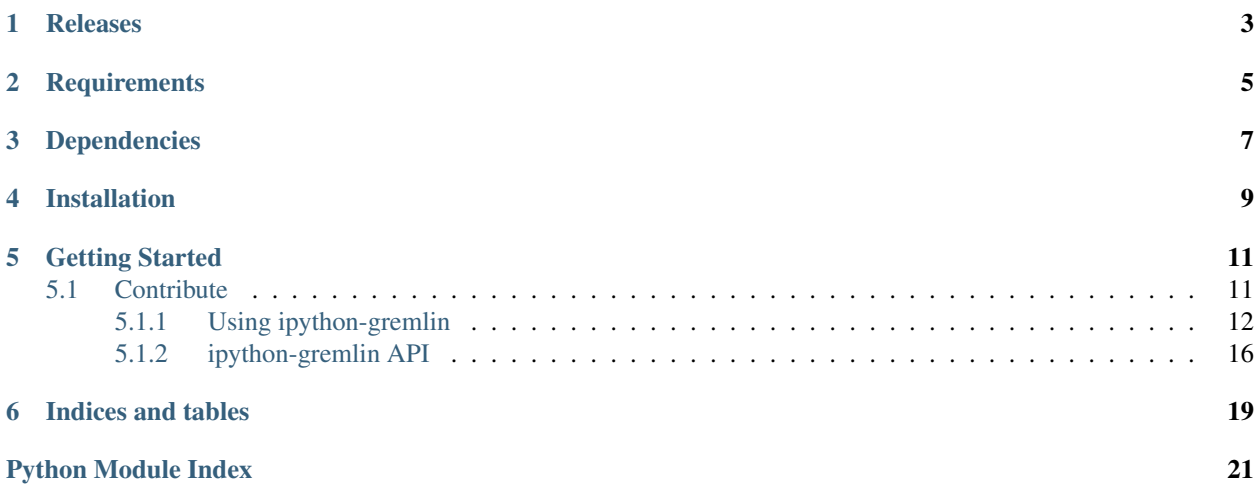

*ipython-gremlin* is an [IPython](http://ipython.org/) extension module that allows the user to magically submit scripts to the [TinkerPop](http://tinkerpop.apache.org/) [Gremlin Server](http://tinkerpop.apache.org/) using *%gremlin* (line) and *%%gremlin* (cell) magic...

*ipython-gremlin* also provides basic integration with [pandas](http://pandas.pydata.org/) and [NetworkX](https://networkx.github.io/) data/graph analysis libraries to translate Gremlin traversal results to the data structures commonly used in Python scientific computing.

This work is based on Javier de la Rosa's excellent *ipython-cypher* extension.

Check out this example [IPython notebook](https://github.com/davebshow/ipython-gremlin/blob/master/example.ipynb)

Releases

<span id="page-6-0"></span>The latest release of ipython-gremlin is 1.0.0.

**Requirements** 

- <span id="page-8-0"></span>• Python  $3.5 +$
- TinkerPop 3.2.4

## Dependencies

- <span id="page-10-0"></span>• aiogremlin 3.2.4
- ipython 5.3.0

To leverage the full power of ipython-gremlin, please install commonly used scientific computing libraries:

\$ pip install pandas \$ pip install networkx \$ pip install matplotlib

Installation

<span id="page-12-0"></span>Install using pip:

\$ pip install ipython-gremlin

Getting Started

<span id="page-14-0"></span>Load the extension:

%load\_ext gremlin

Submit a script to the Gremlin Server:

%gremlin g.V()

Store query results in a variable:

verts = %grelmin g.V()

Get a [pandas](http://pandas.pydata.org/) pandas. DataFrame:

```
verts = \sqrt[6]{\pi}gremlin q.V()
df = verts.get_dataframe()
```
Get a [NetworkX](https://networkx.github.io/) networkx.MultiDiGraph from a collection of elements:

```
edges = \sqrt[6]{3}gremlin g.E()
graph = edges.get_graph()
```
### <span id="page-14-1"></span>**Contribute**

Contributions are welcome. If you find a bug, or have a suggestion, please open an issue on [Github.](https://github.com/davebshow/ipython-gremlin/) If you would like to make a pull request, please make sure to add appropriate tests and run them:

```
$ ipython setup.py test
```
I am particularly interested in adding features that integrate Pandas and NetworkX. [ipython-cypher](http://ipython-cypher.readthedocs.org/en/latest/) has some good examples of this.

Contents:

#### <span id="page-15-0"></span>**Using ipython-gremlin**

The following guide demonstrates the usage of ipython-gremlin through an example interactive live session. It assumes that an instance of Gremlin Server version 3.2.4 is running is running at *localhost:8182* using the *gremlin-servermodern.yaml* configuration file:

```
$ ./bin/gremlin-server.sh conf/gremlin-server-modern.yaml
```
#### **Using Gremlin Magic**

The first thing to do is load the extension:

```
In [1]: %load_ext gremlin
```
By default, *ipython-gremlin* will connect to *ws://localhost:8182/gremlin*. This can be changed at the beginning of the session by configuring the  $GremlinMagic$  object, but the easy way to do this is to simply set the current connection to the desired url:

```
In [2]: %gremlin.connection.set_current ws://localhost:8182/gremlin
Alias-- localhost --created for database at ws://localhost:8182/gremlin
```
Notice the output stating that an alias has been created for this connection. Connection aliases will be further discussed later in this document.

#### **Line Magic**

The first two statements shown here use what is called "line magic", which is denoted by the *%* symbol followed by a command name as well as any number of arguments.

Line magic is generally the best way to use *ipython-gremlin*, as it allows you to bind the results of a magic traversal to a variable, or integrate with Python code in other ways:

```
In [3]: verts = %gremlin g.V()
In [4]: verts
Out[4]: [v[1], v[2], v[3], v[4], v[5], v[6]]
In [5]: for v in verts:
   ...: vid = v.id
   ...: props = %gremlin g.V(vid).properties()
   ...: print(props)
   [vp[name->marko], vp[age->29]]
   [vp[name->vadas], vp[age->27]]
   [vp[name->lop], vp[lang->java]]
   [vp[name->josh], vp[age->32]]
   [vp[name->ripple], vp[lang->java]]
   [vp[name->peter], vp[age->35]]
```
Notice that *ipython-gremlin* can detect bindings stored in the user namespace:

```
In [6]: vid = 1
In [7]: %gremlin g.V(vid)
Out[7]: [v[1]]
```
#### **Cell Magic**

*ipython-gremlin* also supports "cell magic", denoted by *%%*. This allows multi-line traversals to be submitted to the server. The downside to cell magic is that the results cannot be bound to a variable in the IPython namespace. Regardless, it can be useful for things like creating elements or executing management commands:

```
In [8]: %%gremlin
    ...: graph.addVertex('dog').property('name', 'ewok')
    ...: // ... do stuff ...
Out[8]: [v[13]]
```
#### **Integration with pandas and networkx**

When possible, results generated by traversal can be converted into pandas.DataFrame and networkx. MultiDiGraph objects. This helps facilitate plotting, transformation, and analysis.

#### **pandas**

Gremlin traversals can produce complex results and nested datastructures that are difficult to map to a two dimensional table. Despite this, many traversals return relatively simple results that are easy to translate to a tabular structure. For example:

```
In [9]: values = %gremlin g.V().valueMap(true)
In [10]: values.dataframe
Out[10]:
   age id label lang name<br>29] 1 person NaN [markol
0 [29] 1 person NaN [marko]
1 [27] 2 person NaN [vadas]
2 NaN 3 software [java] [lop]
3 [32] 4 person NaN [josh]
4 NaN 5 software [java] [ripple]
5 [35] 6 person NaN [peter]
In [11]: edges = %gremlin q.E()In [12]: edges.dataframe
Out[12]:
  id inV label outV
0 7 2 knows 1
1 8 4 knows 1
2 9 3 created 1
3 10 5 created 4
4 11 3 created 4
5 12 3 created 6
```
#### **NetworkX**

When a traversal returns a collection of elements, they can be used to produce a NetworkX graph. Typically a container of edges or paths is the best way to utilize this functionality:

```
In [13]: edges.graph
Out[13]: <networkx.classes.multidigraph.MultiDiGraph at 0x7f806b8ee828>
In [14]: paths = \sqrt[6]{9}gremlin g.V().outE().inV().outE().inV().path()
In [15]: paths.graph
Out[15]: <networkx.classes.multidigraph.MultiDiGraph at 0x7f806b8a2208>
```
#### **Managing Connections**

Typically, Gremlin-Python manages connections using a [Cluster](http://aiogremlin.readthedocs.io/en/latest/aiogremlin.driver.html#aiogremlin.driver.cluster.Cluster) object that maintains connection pools to a series of hosts specified using configuration parameters. ipython-gremlin has a simpler use case than many apps using Gremlin-Python or aiogremlin, and therefore doesn't use a [Cluster](http://aiogremlin.readthedocs.io/en/latest/aiogremlin.driver.html#aiogremlin.driver.cluster.Cluster) under the hood. Instead, it manages a registry of simple connections to individual hosts. To add a new host, simply use the line magic shown above:

```
In [16]: %gremlin.connection.set_current ws://davebshow@myhost:8182/gremlin
Alias-- davebshow@myhost --created for database at ws://localhost:8182/gremlin
```
If necessary, this creates a new connection to the specified host, and sets this connection as the current connection to be used by ipython-gremlin. An alias for this connection is created automagically, which can be used to refer to this connection. For example, to switch back to the default *localhost* connection:

```
In [17]: %gremlin.connection.set_current localhost
Now using connection at ws://localhost:8182/gremlin
```
#### **Connection Aliases**

ipython-gremlin allows the creation of custom aliases. If it is the first time a connection is created (using *%gremlin.connection.set\_current*), the alias can be set during creation:

```
In [18]: %gremlin.connection.set_current ws://localhost:8182/gremlin as TestDB
Alias-- TestDB --created for database at ws://localhost:8182/gremlin
Now using connection at ws://localhost:8182/gremlin
```
For an existing connection, an alias can be set using the *\$gremlin.connection.set\_alias* line magic:

```
In [19]: %gremlin.connection.set_alias ws://localhost:8182/gremlin as TestDB2
Alias-- TestDB2 --created for database at ws://localhost:8182/gremlin
```
#### **Getting the Current Connection**

The current connection can be accessed using the line magic *%gremlin.connection.current*:

```
In [20]: %gremlin.connection.current
Out[20]: Connection at ws://localhost:8182/gremlin aliased as localhost
```
#### **Cell Magic and Connection Management**

Connections can also be managed using cell magic (*%%gremlin*). Connections are created, aliased, and set as current simply by passing a connection string on the first line of the cell:

```
In [21]: %%gremlin ws://localhost:8182/gremlin as MyHost
...: g.V()...:
Out[21]: [v[1], v[2], v[3], v[4], v[5], v[6]]
In [22]: %%gremlin MyHost
   \ldots: q.V()...:
Out[22]: [v[1], v[2], v[3], v[4], v[5], v[6]]
```
#### **Closing Connections**

ipython-gremlin tries to clean up conextions using the [atexit](https://docs.python.org/2/library/atexit.html#module-atexit) module, but it is a good idea to explicitly close connections at the end of the interactive session. This is done using line magic:

```
In [23]: %gremlin.connection.close
```
Or, more simply:

In [24]: %gremlin.close

To close an individual connection, pass a valid connection string as an argument to *%gremlin.connection.close*:

In [25]: %gremlin.connection.close localhost

#### **Configuration**

[GremlinMagic](#page-19-1) also supports the Configurable interface. It provides a range of connection configuration options. These options are displayed using the *%config* cell magic:

```
In [26]: %config GremlinMagic
GremlinMagic options
------------------
GremlinMagic.aliases=<Dict>
   Current: {'g': 'g'}
   Aliases for underlying graph
GremlinMagic.password=<Unicode>
   Current: ''
   Password used in SASL authentication
GremlinMagic.response_timeout=<Float>
   Current: None
   Timeout for server response
GremlinMagic.ssl_context=<Instance>
   Current: None
    `ssl.SSLContext` object for SSL
GremlinMagic.uri=<Unicode>
   Current: 'ws://localhost:8182/gremlin'
   Default database URI if none is defined inline
GremlinMagic.username=<Unicode>
   Current: ''
    Username used in SASL authentication
```
Changing this configuration is easy:

```
In [27]: %config GremlinMagic.username = 'davebshow'
In [28]: %config GremlinMagic.username
Out[28]: 'davebshow'
```
NOTE Configuration changes do not affect connections that have already been established. Please update configuration before performing other *%gremlin* line magic.

That's it! I hope you enjoy using ipython-gremlin!

### <span id="page-19-0"></span>**ipython-gremlin API**

#### **ipython-gremlin package**

#### **Submodules**

#### <span id="page-19-2"></span>**gremlin.config module**

#### Default configuration for GremlinMagic

```
class gremlin.config.DefaultConfig(aliases, response_timeout, username, password, uri,
                                       ssl_context)
```
Bases: tuple

#### **aliases**

Alias for field number 0

#### **password**

Alias for field number 3

**response\_timeout** Alias for field number 1

#### **ssl\_context**

Alias for field number 5

#### **uri**

Alias for field number 4

#### **username**

Alias for field number 2

#### <span id="page-19-3"></span>**gremlin.magic module**

IPython Gremlin custom magic

<span id="page-19-1"></span>class gremlin.magic.**GremlinMagic**(*shell=None*, *\*\*kwargs*) Bases: IPython.core.magic.Magics

First of all, keep him out of the light, he hates bright light, especially sunlight, it'll kill him. Second, don't give him any water, not even to drink. But the most important rule, the rule you can never forget, no matter how much he cries, no matter how much he begs, never feed him after midnight.

#### **aliases**

An instance of a Python dict.

#### <span id="page-20-2"></span>**close**(*line*)

Explicity close underlying DB connections

```
close_connection(line)
```
**get\_current\_connection**(*line*) Get the currently used connection object

```
gremlin(line, cell=None, local_ns={})
     I make the illogical logical
```
magics = {'line': {'gremlin.close': 'close', 'gremlin.connection.close': 'close\_connection', 'gremlin': 'gremlin', 'gremlin.

#### **password**

A trait for unicode strings.

#### **registered** = True

**response\_timeout**

A float trait.

```
set_connection_alias(line)
    Set alias for specified connection
```
#### **set\_current\_connection**(*line*) Set specified connection as current

#### **ssl\_context**

A trait whose value must be an instance of a specified class.

The value can also be an instance of a subclass of the specified class.

Subclasses can declare default classes by overriding the klass attribute

#### **uri**

A trait for unicode strings.

#### **username**

A trait for unicode strings.

```
gremlin.magic.close()
    uh oh
```

```
gremlin.magic.load_ipython_extension(ip)
    Load the extension in IPython.
```
#### <span id="page-20-1"></span>**gremlin.registry module**

<span id="page-20-0"></span>Simple interface for keeping track of DB connections and aliases

```
class gremlin.registry.ConnectionRegistry
    Bases: object
```
Issue and keep track of database connections.

classmethod **close**(*connection\_str=None*) Close DB connections

**connections** = {}

**current** = None

```
classmethod get(descriptors, config=None)
     Get a connection from the registry based on the descriptor
```
<span id="page-21-2"></span>classmethod **set\_connection\_alias**(*descriptors*, *config*)

classmethod **set\_current\_connection**(*descriptors*, *config*)

class gremlin.registry.**RegistryConnection**(*conn*, *alias*) Bases: [object](https://docs.python.org/2/library/functions.html#object)

Wrapper for [aiogremlin.driver.connection.Connection](http://aiogremlin.readthedocs.io/en/latest/aiogremlin.driver.html#aiogremlin.driver.connection.Connection)

#### **alias**

**close**()

Close underlying connections

#### **loop**

**uri**

**write**(*message*) Write message to Gremlin Server

#### <span id="page-21-1"></span>**gremlin.utils module**

Utility functions to support GremlinMagic operations

```
gremlin.utils.parse(connection_str)
     Parse connection string passed by user
```

```
gremlin.utils.submit(gremlin, user_ns, aliases, conn)
```
Submit a script to the Gremlin Server using the IPython namespace using the IPython namespace to pass bind-ings using Magics configuration and a connection registered with [ConnectionRegistry](#page-20-0)

#### <span id="page-21-0"></span>**Module contents**

Indices and tables

- <span id="page-22-0"></span>• genindex
- modindex
- search

## Python Module Index

## <span id="page-24-0"></span>g

gremlin, [18](#page-21-0) gremlin.config, [16](#page-19-2) gremlin.magic, [16](#page-19-3) gremlin.registry, [17](#page-20-1) gremlin.utils, [18](#page-21-1)

### Index

## A

alias (gremlin.registry.RegistryConnection attribute), [18](#page-21-2) aliases (gremlin.config.DefaultConfig attribute), [16](#page-19-4) aliases (gremlin.magic.GremlinMagic attribute), [16](#page-19-4)

## C

- close() (gremlin.magic.GremlinMagic method), [16](#page-19-4) close() (gremlin.registry.ConnectionRegistry class method), [17](#page-20-2)
- close() (gremlin.registry.RegistryConnection method), [18](#page-21-2)
- close() (in module gremlin.magic), [17](#page-20-2) close\_connection() (gremlin.magic.GremlinMagic method), [17](#page-20-2)
- ConnectionRegistry (class in gremlin.registry), [17](#page-20-2)
- connections (gremlin.registry.ConnectionRegistry attribute), [17](#page-20-2)
- current (gremlin.registry.ConnectionRegistry attribute), [17](#page-20-2)

## D

DefaultConfig (class in gremlin.config), [16](#page-19-4)

## G

get() (gremlin.registry.ConnectionRegistry class method), [17](#page-20-2)

get\_current\_connection() (gremlin.magic.GremlinMagic method), [17](#page-20-2) gremlin (module), [18](#page-21-2) gremlin() (gremlin.magic.GremlinMagic method), [17](#page-20-2) gremlin.config (module), [16](#page-19-4) gremlin.magic (module), [16](#page-19-4) gremlin.registry (module), [17](#page-20-2) gremlin.utils (module), [18](#page-21-2)

GremlinMagic (class in gremlin.magic), [16](#page-19-4)

### L

load ipython extension() (in module gremlin.magic), [17](#page-20-2) loop (gremlin.registry.RegistryConnection attribute), [18](#page-21-2)

### M

magics (gremlin.magic.GremlinMagic attribute), [17](#page-20-2)

### P

parse() (in module gremlin.utils), [18](#page-21-2) password (gremlin.config.DefaultConfig attribute), [16](#page-19-4) password (gremlin.magic.GremlinMagic attribute), [17](#page-20-2)

### R

registered (gremlin.magic.GremlinMagic attribute), [17](#page-20-2) RegistryConnection (class in gremlin.registry), [18](#page-21-2) response\_timeout (gremlin.config.DefaultConfig attribute), [16](#page-19-4) response\_timeout (gremlin.magic.GremlinMagic attribute), [17](#page-20-2)

## S

set connection alias() (gremlin.magic.GremlinMagic method), [17](#page-20-2)

set\_connection\_alias() (gremlin.registry.ConnectionRegistry class method), [17](#page-20-2)

set current connection() (gremlin.magic.GremlinMagic method), [17](#page-20-2)

set current connection() (gremlin.registry.ConnectionRegistry class method), [18](#page-21-2)

ssl\_context (gremlin.config.DefaultConfig attribute), [16](#page-19-4) ssl\_context (gremlin.magic.GremlinMagic attribute), [17](#page-20-2) submit() (in module gremlin.utils), [18](#page-21-2)

## $\cup$

uri (gremlin.config.DefaultConfig attribute), [16](#page-19-4) uri (gremlin.magic.GremlinMagic attribute), [17](#page-20-2) uri (gremlin.registry.RegistryConnection attribute), [18](#page-21-2) username (gremlin.config.DefaultConfig attribute), [16](#page-19-4) username (gremlin.magic.GremlinMagic attribute), [17](#page-20-2)

## W

write() (gremlin.registry.RegistryConnection method), [18](#page-21-2)